## **ProSafe-RS Engineering & Maintenance (PSRS)**

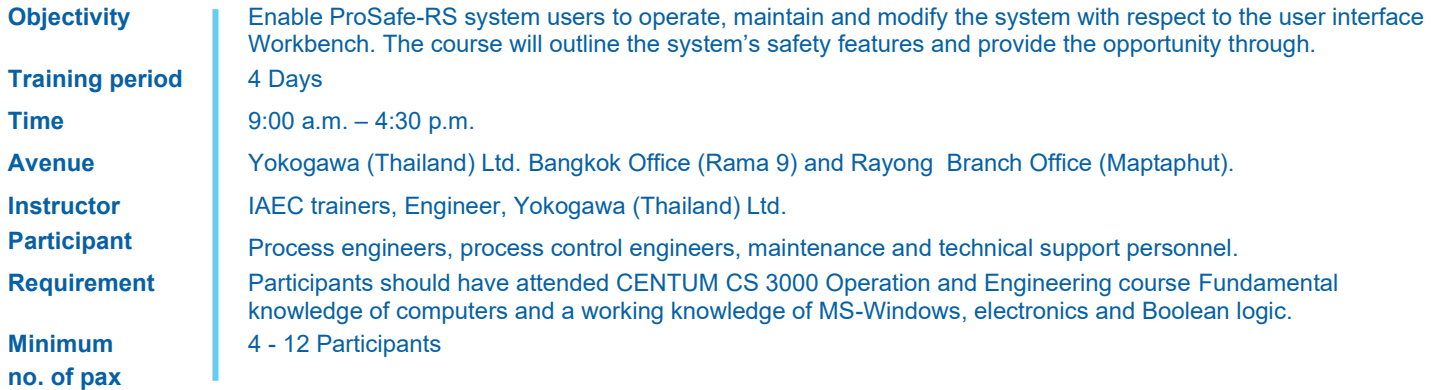

## **Course outline detail**

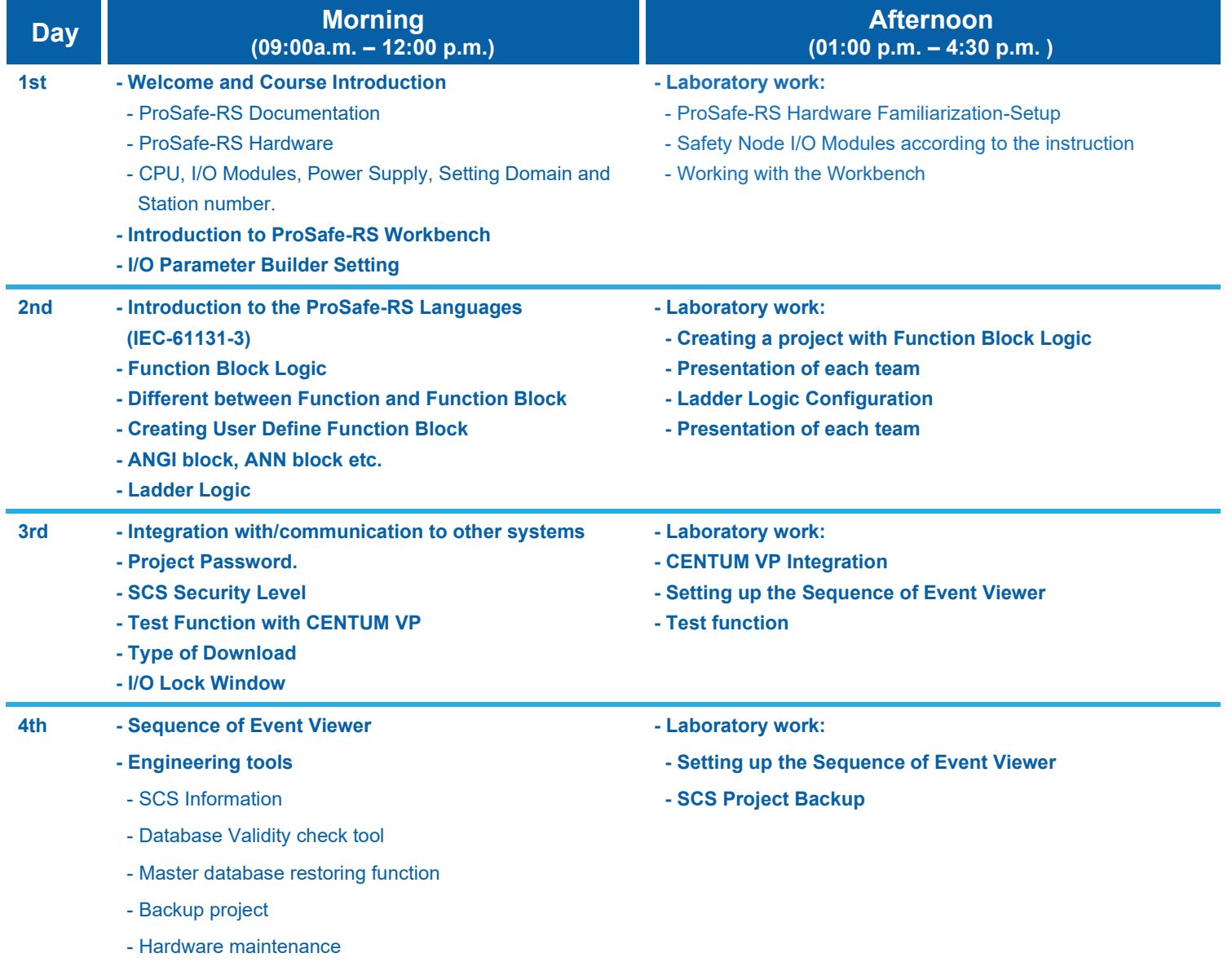

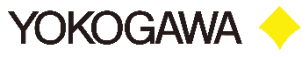